КИМ

## **Единый государственный экзамен по ИНФОРМАТИКЕ и ИКТ**

#### **Инструкция по выполнению работы**

Экзаменационная работа состоит из двух частей, включающих в себя 27 заданий. Часть 1 содержит 23 задания с кратким ответом, часть 2 содержит 4 задания с развёрнутым ответом.

На выполнение экзаменационной работы по информатике и ИКТ отводится 3 часа 55 минут (235 минут).

Ответы к заданиям 1–23 записываются в виде числа, последовательности букв или цифр. Ответы запишите в поле ответа в тексте работы, а затем перенесите в бланк ответов № 1.

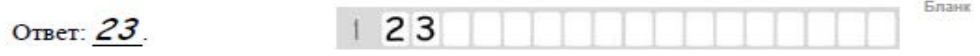

Задания 24–27 требуют развёрнутого ответа. В бланке ответов № 2 укажите номер задания и запишите его полное решение.

Все бланки ЕГЭ заполняются яркими чёрными чернилами. Допускается использование гелевой, капиллярной или перьевой ручек.

При выполнении заданий можно пользоваться черновиком. Записи в черновике не учитываются при оценивании работы.

Баллы, полученные Вами за выполненные задания, суммируются. Постарайтесь выполнить как можно больше заданий и набрать наибольшее количество баллов.

*Желаем успеха!*

В экзаменационных заданиях используются следующие соглашения.

- 1. Обозначения для логических связок (операций):
- a) отрицание (инверсия, логическое НЕ) обозначается ¬ (например, ¬А);
- b) конъюнкция (логическое умножение, логическое И) обозначается /\ (например,  $A \wedge B$ ) либо & (например, A & B);
- с) дизъюнкция (логическое сложение, логическое ИЛИ) обозначается  $\lor$ (например,  $A \lor B$ ) либо | (например,  $A \lor B$ );
- d) следование (импликация) обозначается  $\rightarrow$  (например, A  $\rightarrow$  B);
- e) тождество обозначается ≡ (например,  $A \equiv B$ ). Выражение  $A \equiv B$  истинно тогда и только тогда, когда значения A и B совпадают (либо они оба истинны, либо они оба ложны);
- f) символ 1 используется для обозначения истины (истинного высказывания); символ 0 – для обозначения лжи (ложного высказывания).

2. Два логических выражения, содержащих переменные, называются равносильными (эквивалентными), если значения этих выражений совпадают при любых значениях переменных. Так, выражения  $A \rightarrow B$  и ( $\neg A$ )  $\vee$  В равносильны, а А  $\vee$  В и А  $\wedge$  В неравносильны (значения выражений разные, например, при  $A = 1$ ,  $B = 0$ ).

3. Приоритеты логических операций: инверсия (отрицание), конъюнкция (логическое умножение), дизъюнкция (логическое сложение), импликация (следование), тождество. Таким образом,  $\neg A \wedge B \vee C \wedge D$  означает то же, что и  $((\neg A) \land B) \lor (C \land D)$ .

Возможна запись А  $\land$  В  $\land$  С вместо (А  $\land$  В)  $\land$  С. То же относится и к дизъюнкции: возможна запись А  $\lor$  В  $\lor$  С вместо (А  $\lor$  В)  $\lor$  С.

4. Обозначения Мбайт и Кбайт используются в традиционном для информатики смысле – как обозначения единиц измерения, чьё соотношение с единицей «байт» выражается степенью двойки.

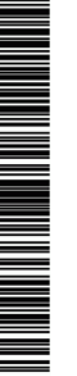

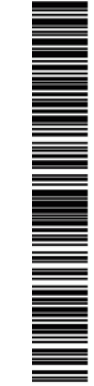

© 2019 Всероссийский проект «ЕГЭ 100 БАЛЛОВ» <https://vk.com/ege100ballov> Составитель: Дмитрий Пончо из школы E-GamE [https://vk.com/egegame\\_inf](https://vk.com/egegame_inf)

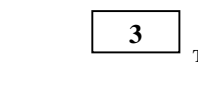

На рисунке справа схема дорог Н-ского района изображена в виде графа, в таблице содержатся сведения о длинах этих дорог (в километрах).

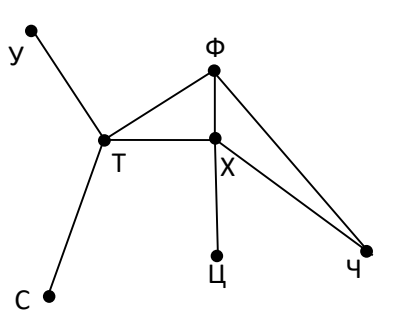

Так как таблицу и схему рисовали независимо друг от друга, то нумерация населённых пунктов в таблице никак не связана с буквенными обозначениями на графе. Определите, длину кратчайшего пути из пункта Т в пункт Ч.

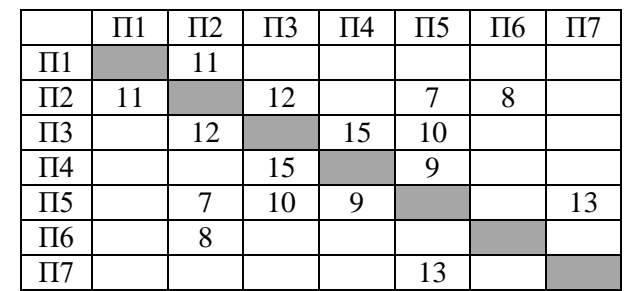

Ответ:

*образцами.*

14738?

**1**

**2**

Логическая функция F задаётся выражением (z ∨ w) ∧ x ∧ (w ∨ ¬y). Определите, какому столбцу таблицы истинности функции F соответствует каждая из переменных w, x, y, z.

**Часть 1** *Ответами к заданиям 1–23 являются число, последовательность букв или цифр, которые следует записать в БЛАНК ОТВЕТОВ № 1 справа от номера соответствующего задания, начиная с первой клеточки, без пробелов, запятых и других дополнительных символов. Каждый символ пишите в отдельной клеточке в соответствии с приведёнными в бланке* 

Сколько значащих нулей в двоичной записи значения выражения  $1473_{16}$  –

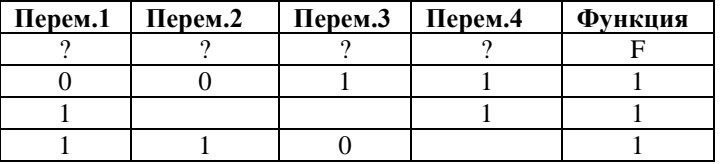

В ответе напишите буквы w, x, y, z в том порядке, в котором идут соответствующие им столбцы (без разделителей).

Ответ: \_\_\_\_\_\_\_\_\_\_\_\_\_\_\_\_\_\_\_\_\_\_\_\_\_\_\_.

Ответ: \_\_\_\_\_\_\_\_\_\_\_\_\_\_\_\_\_\_\_\_\_\_\_\_\_\_\_.

В фрагменте базы данных представлены сведения о родственных отношениях. На основании приведенной информации определите, скольких людей из списка стали бабушками или дедушками до достижения 55 полных лет.

Таблина 1

**4**

**5**

#### Таблина 2

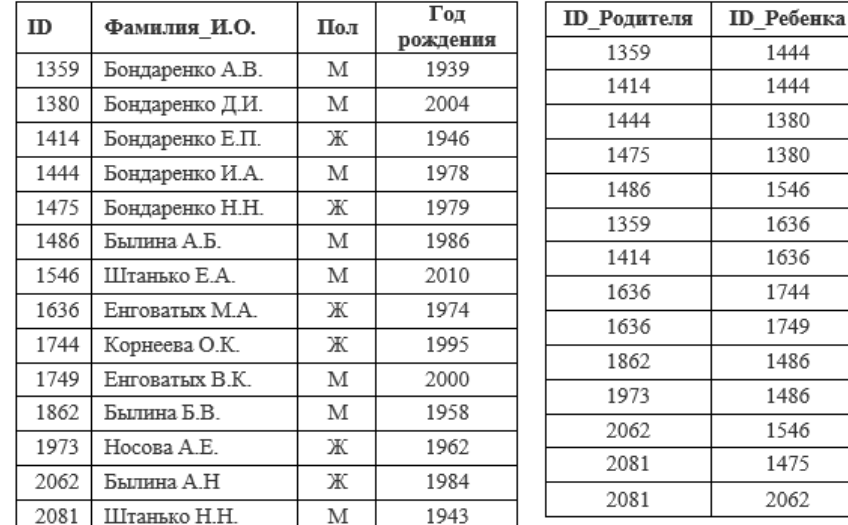

Ответ:

По каналу связи с помощью равномерного двоичного кода передаются сообщения, содержащие только 4 буквы Г, О, Р, Б. Каждой букве соответствует своё кодовое слово, при этом для набора кодовых слов выполнено такое свойство: любые два слова из набора отличаются не менее чем в трёх позициях. Это свойство важно для расшифровки сообщений при наличии помех. Для кодирования букв Г, О, Р используются 5-битовые кодовые слова: Г - 11000, О - 01111, Р - 10110.

Определите кодовое слово для буквы Б, если известно 5-битовый код для буквы Б начинается с 0 и заканчивается на 1.

Ответ: \_\_\_\_\_\_\_\_\_\_\_\_\_\_\_\_\_\_\_\_\_\_\_\_\_\_\_.

**6**

**7**

На вход алгоритма подаётся натуральное число N. Алгоритм строит по нему новое число M по следующим правилам:

1) Составляется двоичная запись числа N;

2) К этой записи дописывается справа бит чётности

(справка: бит четности равен 0, если в двоичном коде числа N было чётное число единиц, и 1, если нечётное);

3) К полученному результату дописывается ещё один бит чётности. Полученная таким образом запись является двоичной записью искомого числа М. Укажите максимальное число N, после обработки которого с помощью этого алгоритма получается число, меньшее, чем 97. В ответе запишите в десятичной системе.

Ответ: \_\_\_\_\_\_\_\_\_\_\_\_\_\_\_\_\_\_\_\_\_\_\_\_\_\_\_.

Дан фрагмент электронной таблицы. Из ячейки B2 в одну из ячеек диапазона A1:A4 была скопирована формула. При копировании адреса ячеек в формуле автоматически изменились, и значение формулы стало равным 10. В какую ячейку была скопирована формула? В ответе укажите только одно число – номер строки, в которой расположена ячейка.

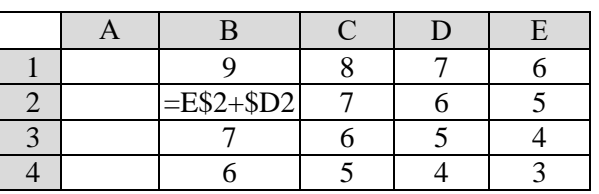

Ответ:

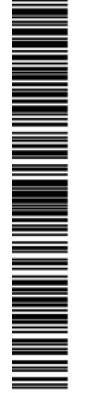

Запишите число, которое будет напечатано в результате выполнения следующей программы.

**8**

**9**

**10**

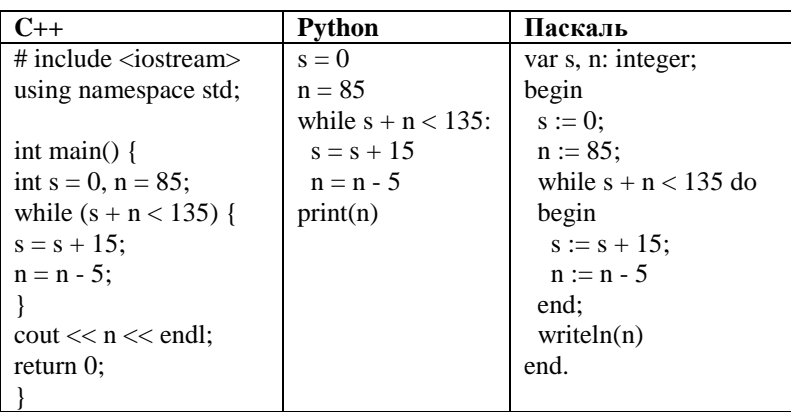

Ответ: \_\_\_\_\_\_\_\_\_\_\_\_\_\_\_\_\_\_\_\_\_\_\_\_\_\_\_.

Автоматическая камера производит растровые изображения размером 512×1024 пикселей. Для кодирования цвета каждого пикселя используется одинаковое количество бит, коды пикселей записываются в файл один за другим без промежутков. Объём файла с изображением не может превышать 260 Кбайт без учёта размера заголовка файла. Какое максимальное количество цветов можно использовать в палитре?

Ответ: \_\_\_\_\_\_\_\_\_\_\_\_\_\_\_\_\_\_\_\_\_\_\_\_\_\_\_.

Все 4-буквенные слова, составленные из букв П, О, Р, Т, записаны в алфавитном порядке и пронумерованы. Вот начало списка:  $1.$   $\Pi$  $\Pi$  $\Pi$  $\Pi$  $\Pi$ 2. ПППО 3. ПППТ 4. ПППР 5. ППОП …… На каком месте от начала списка стоит слово ТОРТ?

Ответ: \_\_\_\_\_\_\_\_\_\_\_\_\_\_\_\_\_\_\_\_\_\_\_\_\_\_\_.

Процедура F(n), где n – натуральное число, задана следующим образом: **11**

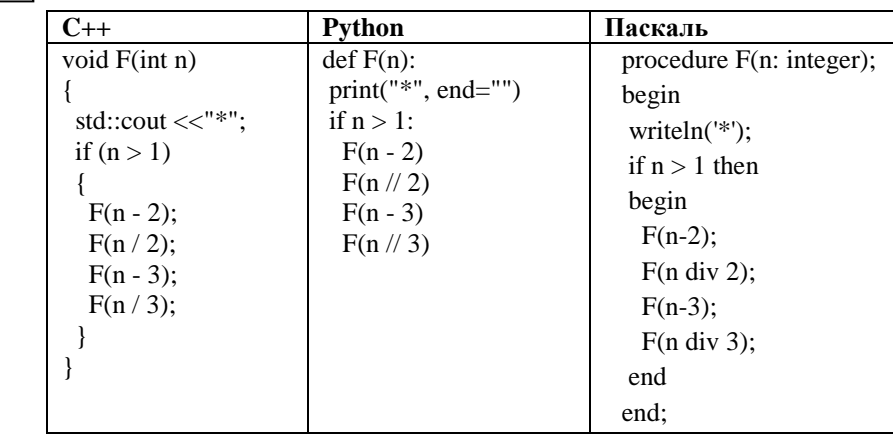

Напишите в ответе, сколько символов "звездочка" будет напечатано на экране при выполнении вызова F(9).

Ответ: \_\_\_\_\_\_\_\_\_\_\_\_\_\_\_\_\_\_\_\_\_\_\_\_\_\_\_.

**12**

В терминологии сетей TCP/IP маска сети – это двоичное число, меньшее 232; в маске сначала (в старших разрядах) стоят единицы, а затем с некоторого места нули. Маска определяет, какая часть IP-адреса узла сети относится к адресу сети, а какая – к адресу самого узла в этой сети. Обычно маска записывается по тем же правилам, что и IP-адрес – в виде четырёх байт, причём каждый байт записывается в виде десятичного числа. Адрес сети получается в результате применения поразрядной конъюнкции к заданному IP-адресу узла и маске. По заданным IP-адресу узла сети и маске определите адрес сети:

Например, если IP-адрес узла равен 145.48.255.86, а маска равна 255.255.248.0, то адрес сети равен 145.48.248.0.

Для узла с IP-адресом 113.192.120.96 адрес сети равен 113.192.96.0. Чему равен третий слева байт маски? Ответ запишите в виде десятичного числа.

Ответ: \_\_\_\_\_\_\_\_\_\_\_\_\_\_\_\_\_\_\_\_\_\_\_\_\_\_\_.

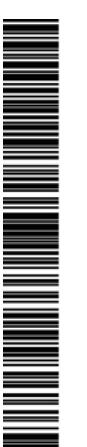

Для регистрации на почтовом портале предприятия системному

администратору Валерию необходимо придумать пароли длиной ровно 14 символов для всех сотрудников компании. В пароле можно использовать десятичные цифры и 26 символов латинского алфавита, причем все буквы используются в двух начертаниях - строчные и прописные, а также знаки «\_», «-» и «+». Каждый символ кодируется одинаковым и минимально возможным количеством бит, а каждый пароль - одинаковым и минимально возможным целым количеством байт. Определите, какой объем памяти (в байтах) потребуется для хранения паролей для 31 сотрудника.

 $O$ твет:  $\qquad \qquad \ldots$ 

Исполнитель Редактор получает на вход строку цифр и преобразовывает её. Редактор может выполнять две команды, в обеих командах v и w обозначают цепочки цифр.

1. заменить  $(v, w)$ 

2. нашлось (v)

**13**

**14**

Первая команда заменяет в строке первое слева вхождение цепочки v на

цепочку w, вторая проверяет, встречается ли цепочка v в строке исполнителя Редактор. Если она встречается, то команда возвращает логическое значение «истина», в противном случае возвращает значение «ложь».

Дана программа для исполнителя Редактор: НАЧАЛО ПОКА нашлось (7777) ИЛИ нашлось (1111) ЕСЛИ нашлось (1111) ТО заменить (1111, 7) ИНАЧЕ заменить (7777, 1) КОНЕЦ ЕСЛИ КОНЕЦ ПОКА КОНЕЦ

Какая строка получится в результате применения приведённой выше программы к строке, состоящей из 2019 идущих подряд цифр 7? В ответе запишите полученную строку

 $O$ твет:

На рисунке представлена схема дорог, связывающих города А, Б, В, Г, Д, Е, Ж, З, И, К, Л, М, Н. По каждой дороге можно двигаться только в одном направлении, указанном стрелкой. Сколько существует различных путей из города А в город Н, проходящих через К? **15**

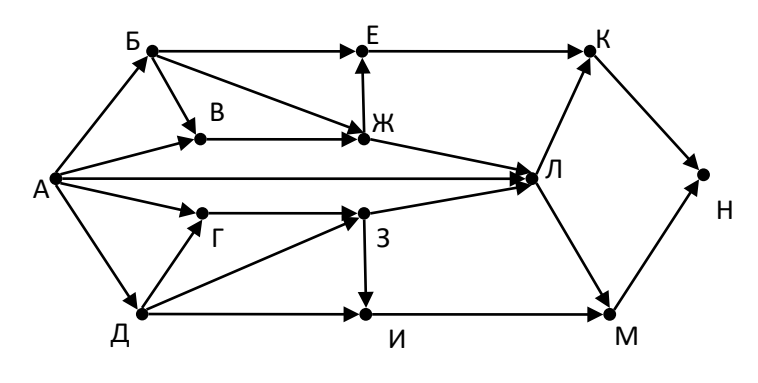

Ответ:

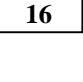

Значение арифметического выражения  $4^{13} + 2^{31} - 31$  записали в двоичной системе счисления. Сколько значащих нулей содержится в двоичной записи значения этого выражения?

Ответ: \_\_\_\_\_\_\_\_\_\_\_\_\_\_\_\_\_\_\_\_\_\_\_\_\_\_\_.

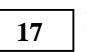

В таблице приведены запросы и количество найденных по ним страниц некоторого сегмента сети Интернет.

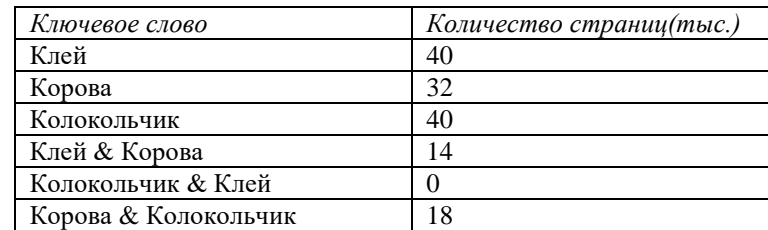

Какое количество страниц будет найдено по запросу Колокольчик | Клей | Корова?

 $O$ TR $er:$ 

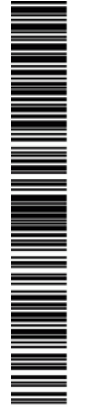

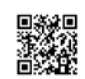

Для какого наименьшего целого неотрицательного числа А выражение  $(x+3y < A)$   $\vee$   $(y>x)$   $\vee$   $(x> 13)$  тождественно истинно, т.е. принимает истинное при любых целых неотрицательных x и y?

Ответ: \_\_\_\_\_\_\_\_\_\_\_\_\_\_\_\_\_\_\_\_\_\_\_\_\_\_\_.

**19**

В программе одномерный целочисленный массив A с индексами от 0 до 10. Значения элементов равны 25, 23, 38, 18, 36, 42, 17, 4, 9, 4, 7, т.е. A[0]=25, A[1]=23 и т.д. Определите значение переменной s после выполнения следующего фрагмента программы:

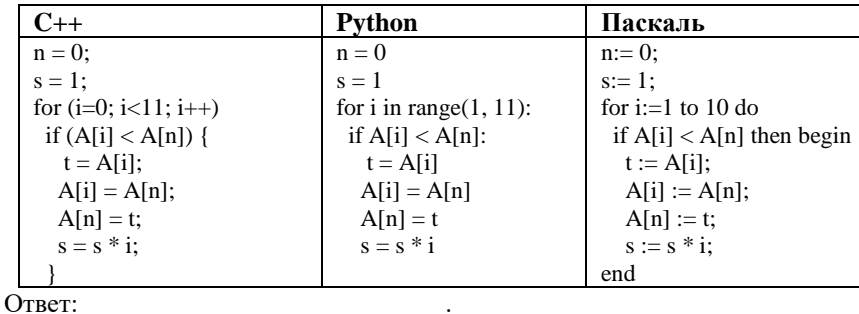

**20**

Ниже записан алгоритм. Получив на вход число x, этот алгоритм печатает два числа: L и M. Укажите наибольшее число x, при вводе которого

алгоритм печатает сначала 9, а потом 3.

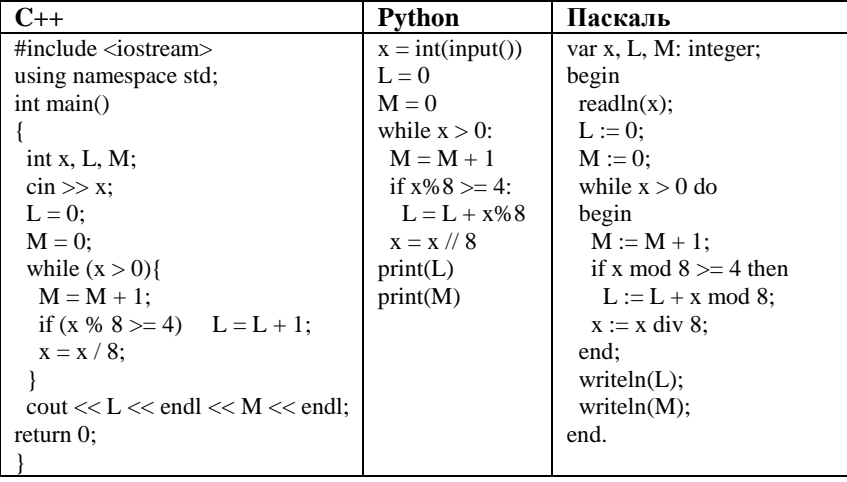

Ответ:

Ниже приведена программа на двух языках программирования. Напишите в ответе число, равное количеству различных значений входной переменной k, при которых приведённая ниже программа выводит тот же ответ, что и при входном значении k=16. Значение k=16 также включается в подсчёт различных значений k.

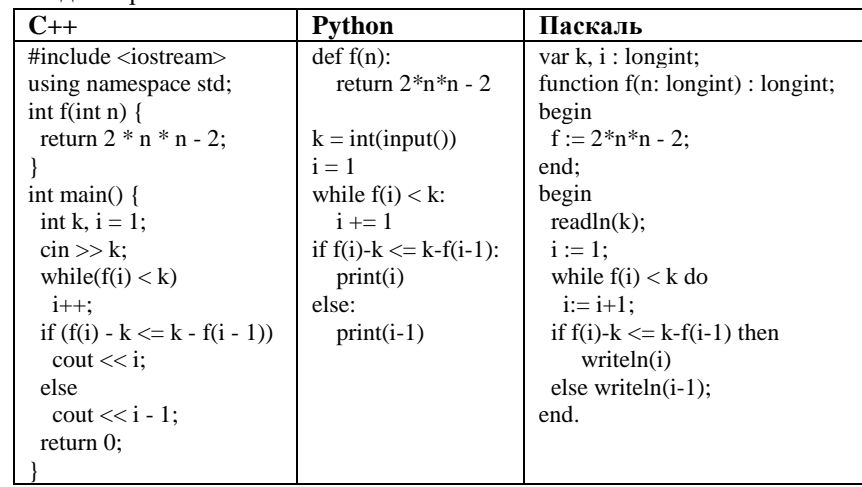

 $O$ твет:  $\qquad \qquad$ 

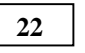

**21**

1.Исполнитель Робот R2D2 преобразует число на экране. У исполнителя Робот есть три команды, которым присвоены номера:

- 1. прибавь 1
- 2. умножь на 2
- 3. прибавь 4

Первая команда увеличивает число на экране на 1, вторая – умножает его на 2, а третья – увеличивает число на экране на 4. Программа для исполнителя Робот R2D2 – это последовательность команд. Сколько существует программ, которые число 1 преобразуют в число 17 и при этом траектория вычислений содержит число 7?

Ответ: \_\_\_\_\_\_\_\_\_\_\_\_\_\_\_\_\_\_\_\_\_\_\_\_\_\_\_.

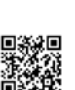

M NA MARINARA

Сколько различных решений имеет система логических уравнений

$$
(x_1 \rightarrow x_2) \land (x_1 \lor \neg y_1) = 1
$$
  

$$
(x_2 \rightarrow x_3) \land (x_2 \lor \neg y_2) = 1
$$
  
...  

$$
(x_7 \rightarrow x_8) \land (x_7 \lor \neg y_7) = 1
$$
  

$$
(y_8 \rightarrow x_8) = 1
$$

где **x1, x2, …, x8** и **y1, y2, …, y8** – логические переменные? В ответе не нужно перечислять все различные наборы значений переменных, при которых выполнено данное равенство. В качестве ответа нужно указать количество таких наборов.

Ответ:

*Не забудьте перенести все ответы в бланк ответов № 1 в соответствии с инструкцией по выполнению работы.*

#### **Часть 2**

*Для записи ответов на задания этой части (24–27) используйте БЛАНК ОТВЕТОВ № 2. Запишите сначала номер задания (24, 25 и т. д.), а затем полное решение. Ответы записывайте чётко и разборчиво.*

**24**

**23**

Дано натуральное число, не превышающее  $10^8$ . Нужно написать программу, которая выводит на экран максимальную цифру числа, меньшую 7. Если в числе нет цифр, меньших 7, требуется на экран вывести «NO». Программист написал программу неправильно.

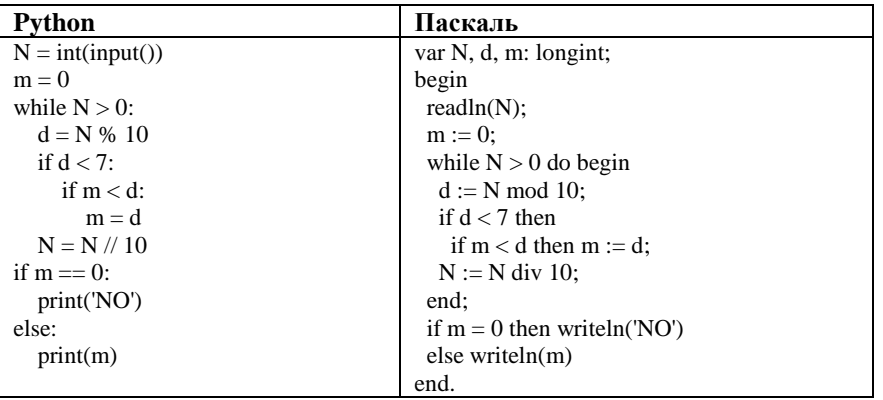

Последовательно выполните следующее:

1. Напишите, что выведет эта программа при вводе числа 708.

2. Укажите наибольшее трёхзначное значение входной переменной n, при вводе которого программа выведет правильный ответ. Укажите это ответ. 3. Найдите в программе все ошибки (их может быть одна или несколько). Для каждой ошибки выпишите строку, в которой она допущена, и приведите эту же строку в исправленном виде.

# **25**

Дан массив, содержащий 2020 неотрицательных целых чисел, не превышающих  $10^4$ . Опишите на одном из языков программирования алгоритм, позволяющий найти и вывести сумму всех содержащихся в массиве четырёхзначных чисел, десятичная запись которых оканчивается на 8, но не на 88. Если подходящих чисел в массиве нет, программа должна вывести число –1.

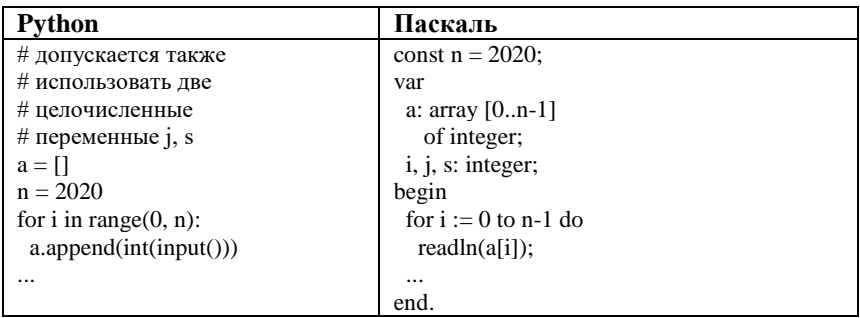

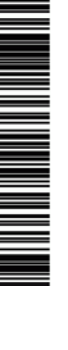

Пример входных данных:

Два друга Петя и Ваня играют в следующую игру. Перед игроками лежит куча камней. Игроки ходят по очереди, первый ход делает Петя. За один ход игрок может добавить в кучу один камень или увеличить количество камней в куче в черыре раза и затем добавить в кучу один камень. Игра завершается в тот момент, когда количество камней в куче становится не менее 41. Победителем считается игрок, сделавший последний ход, то есть первым получивший кучу, в которой будет 41 или больше камней. В начальный момент в куче было S камней,  $1 \le S \le 40$ .

 **Задание 1.** а) Укажите все такие значения числа S, при которых Петя может выиграть в один ход. Обоснуйте, что найдены все нужные значения S, и укажите выигрывающий ход для каждого указанного значения S. б)Укажите такое значение S, при котором Петя не может выиграть за один ход, но при любом ходе Пети Вася может выиграть своим первым ходом. Опишите выигрышную стратегию Васи.

 **Задание 2.** Укажите все значения S, при которых у Пети есть выигрышная стратегия, причём Петя не может выиграть за один ход и может выиграть своим вторым ходом независимо от того, как будет ходить Вася. Для каждого

указанного значения S опишите выигрышную стратегию Пети.

 **Задание 3.** Укажите хотя бы одно значение S, при котором у Васи есть выигрышная стратегия, позволяющая ему выиграть первым или вторым ходом при любой игре Пети, и у Васи нет стратегии, которая позволит ему гарантированно выиграть первым ходом. Для указанного значения S опишите выигрышную стратегию Васи. Постройте дерево всех партий, возможных при этой выигрышной стратегии Васи (в виде рисунка или таблицы).

**27**

**26**

По каналу связи каждые 5 минут передаётся положительное целое число – текущее показание робота R2D2. Количество передаваемых чисел в серии известно и не превышает 1000, при этом все числа не превышают 1000. Временем, в течение которого происходит передача, можно пренебречь.

Необходимо вычислить минимальное чётное произведение двух показаний, между моментами передачи которых прошло не менее 25 минут. Если получить такое произведение не удаётся, вывести ответ «NO».

#### **Описание входных и выходных данных**

Входные данные представлены следующим образом. В первой строке задаётся число N – общее количество показаний прибора. Гарантируется, что N > 5. В каждой из следующих N строк задаётся одно положительное целое число – очередное показание прибора.

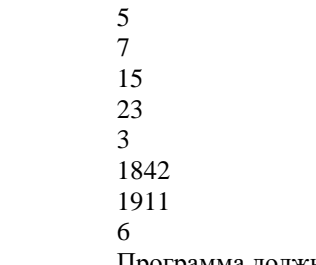

Программа должна вывести одно число – описанное в условии произведение либо –1, если получить такое произведение не удаётся. *Пример выходных данных для приведённого выше примера входных данных:* 30

### **О проекте «Пробный ЕГЭ каждую неделю»**

Данный ким составлен командой всероссийского волонтёрского проекта «ЕГЭ 100 баллов» <https://vk.com/ege100ballov> и безвозмездно распространяется для любых некоммерческих образовательных целей.

# **Нашли ошибку в варианте?**

**Напишите нам, пожалуйста, и мы обязательно её исправим! Для замечаний и пожеланий:** [https://vk.com/topic-10175642\\_39951777](https://vk.com/topic-10175642_39951777) **(также доступны другие варианты для скачивания)**

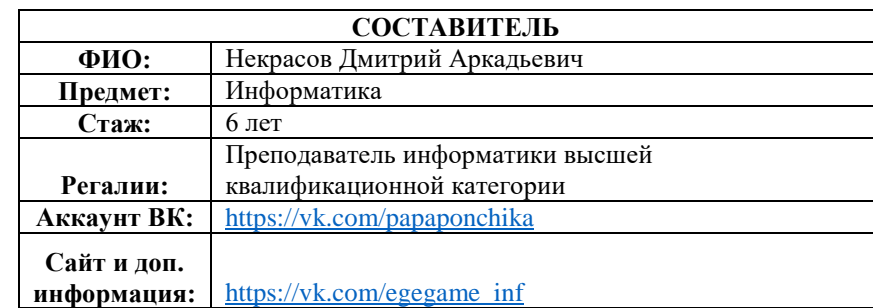

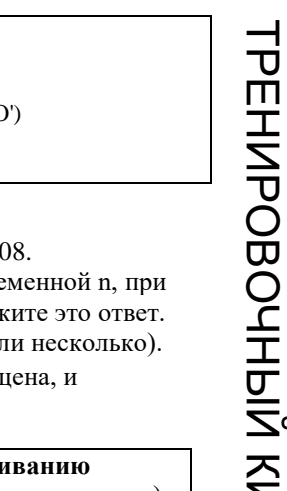

### **Система оценивания экзаменационной работы по информатике и ИКТ**

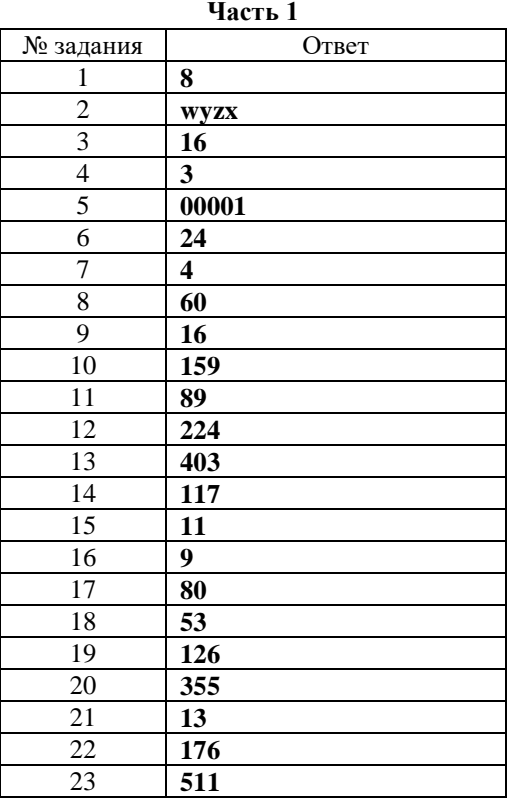

# **Часть 2**

Дано натуральное число, не превышающее  $10^8$ . Нужно написать программу, которая выводит на экран максимальную цифру числа, меньшую 7. Если в числе нет цифр, меньших 7, требуется на экран вывести «NO». Программист написал программу неправильно.

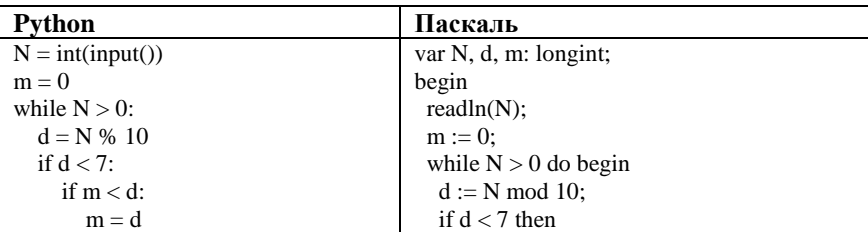

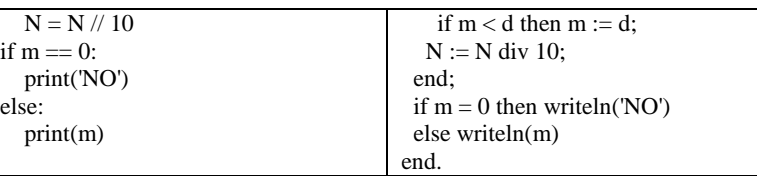

Последовательно выполните следующее:

1. Напишите, что выведет эта программа при вводе числа 70

2. Укажите наибольшее трёхзначное значение входной пере вводе которого программа выведет правильный ответ. Укаж 3. Найдите в программе все ошибки (их может быть одна ил Для каждой ошибки выпишите строку, в которой она допуц приведите эту же строку в исправленном виде.

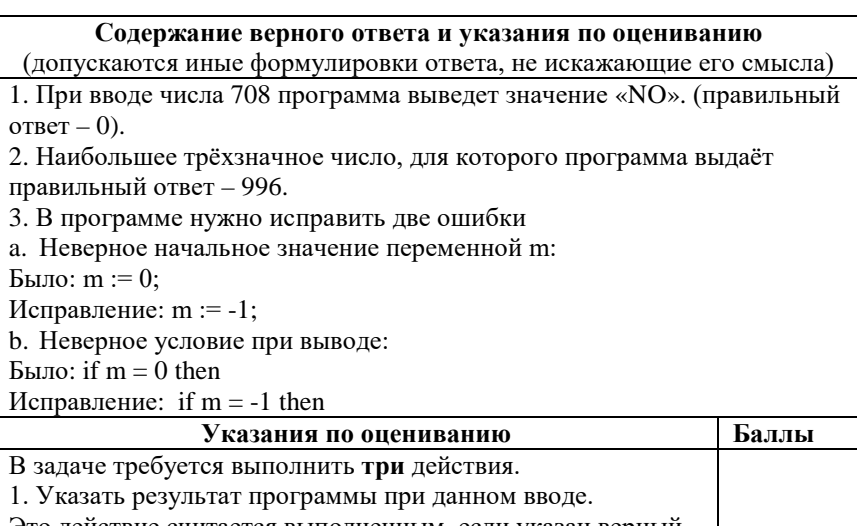

Это действие считается выполненным, если указан верный результат работы программы при заданных входных данных. Экзаменуемый не обязан объяснять, как получен этот результат, достаточно указать верное число. 2. Указать пример ввода, при котором программа выводит верный ответ.

Это действие считается выполненным, если указан пример числа, при вводе которого выводится верное сообщение (верный показатель степени или текст «Не существует», если введённое число не является степенью). Ученик не обязан указывать, что будет выведено, и объяснять, как работает программа.

3

 $\mathfrak{D}$ 

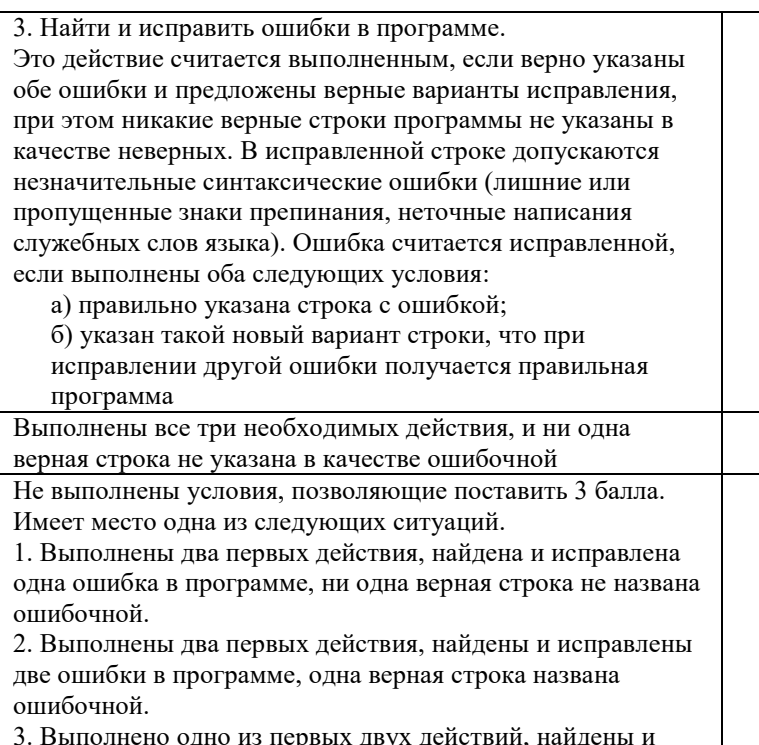

3. Выполнено одно из первых двух действий, найдены и исправлены две ошибки в программе, ни одна верная строка не названа ошибочной Не выполнены условия, позволяющие поставить 2 или 3 балла. При этом имеет место один из следующих случаев. 1. Выполнены два первых действия. При этом несущественно, насколько правильно выполнено третье действие. 2. Найдены и исправлены две ошибки в программе, не более чем одна верная строка названа ошибочной. При этом несущественно, насколько правильно выполнены действия 1 и 2. 3. Выполнено одно из двух первых действий. Исправлена одна из двух ошибок. Не более чем одна верная строка названа ошибочной 1 Не выполнены условия, позволяющие поставить 1, 2 или 3 балла  $\overline{0}$ *Максимальный балл* 3 Дан массив, содержащий 2020 неотрицательных целых чисел, не превышающих  $10^4$ . Опишите на одном из языков программирования алгоритм, позволяющий найти и вывести сумму всех содержащихся в массиве четырёхзначных чисел, десятичная запись которых оканчивается на 8, но не на 88. Если подходящих чисел в массиве нет, программа должна вывести число –1.

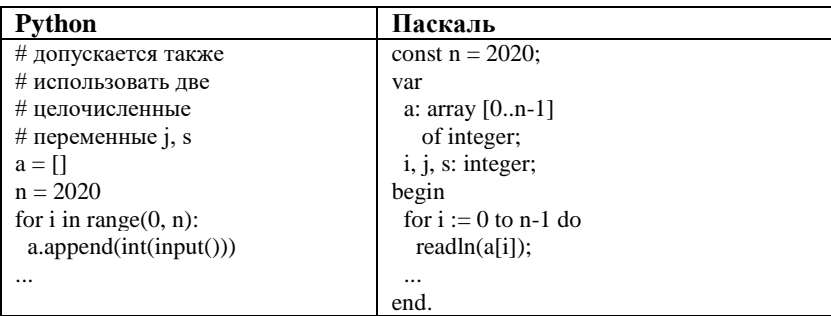

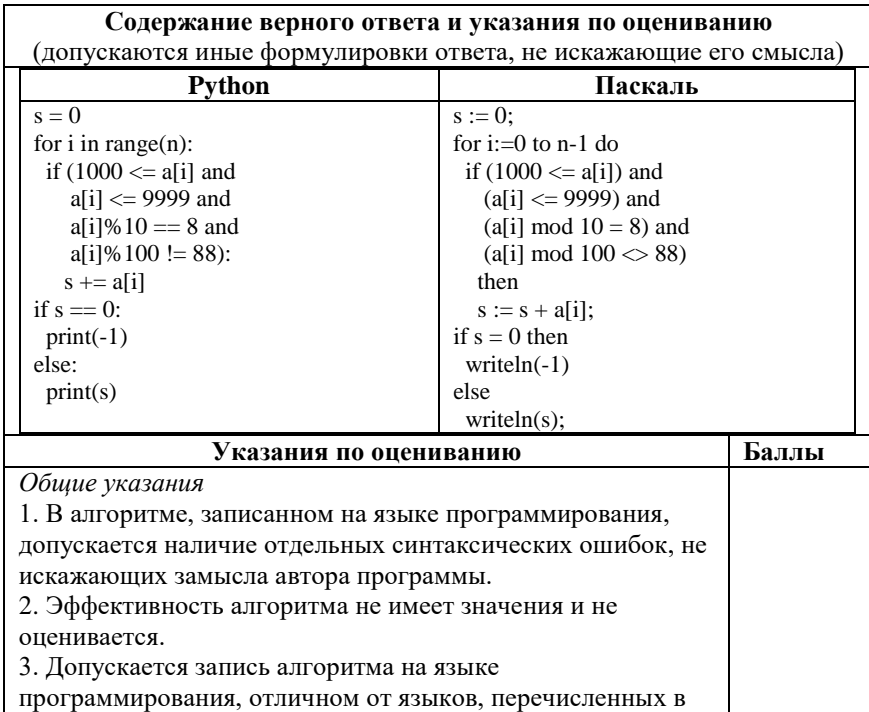

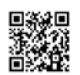

<u>Mana</u>

ТРЕНИРОВОЧНЫЙ

PENAMAN KNA KASA 2000002

КИМ №190902

<u>Mana</u>

Не выполнены условия, позволяющие поставить 1 или 2 балла  $\Omega$ *Максимальный балл* 2

Два друга Петя и Ваня играют в следующую игру. Перед игроками лежит куча камней. Игроки ходят по очереди, первый ход делает Петя. За один ход игрок может добавить в кучу один камень или увеличить количество камней в куче в черыре раза и затем добавить в кучу один камень. Игра завершается в тот момент, когда количество камней в куче становится не менее 41. Победителем считается игрок, сделавший последний ход, то есть первым получивший кучу, в которой будет 41 или больше камней. В начальный момент в куче было S камней,  $1 \le S \le 40$ .

 **Задание 1.** а) Укажите все такие значения числа S, при которых Петя может выиграть в один ход. Обоснуйте, что найдены все нужные значения S, и укажите выигрывающий ход для каждого указанного значения S. б)Укажите такое значение S, при котором Петя не может выиграть за один ход, но при любом ходе Пети Вася может выиграть своим первым ходом. Опишите выигрышную стратегию Васи.

 **Задание 2.** Укажите все значения S, при которых у Пети есть выигрышная стратегия, причём Петя не может выиграть за один ход и может выиграть своим вторым ходом независимо от того, как будет ходить Вася. Для каждого

указанного значения S опишите выигрышную стратегию Пети.

 **Задание 3.** Укажите хотя бы одно значение S, при котором у Васи есть выигрышная стратегия, позволяющая ему выиграть первым или вторым ходом при любой игре Пети, и у Васи нет стратегии, которая позволит ему гарантированно выиграть первым ходом. Для указанного значения S опишите выигрышную стратегию Васи. Постройте дерево всех партий, возможных при этой выигрышной стратегии Васи (в виде рисунка или таблицы).

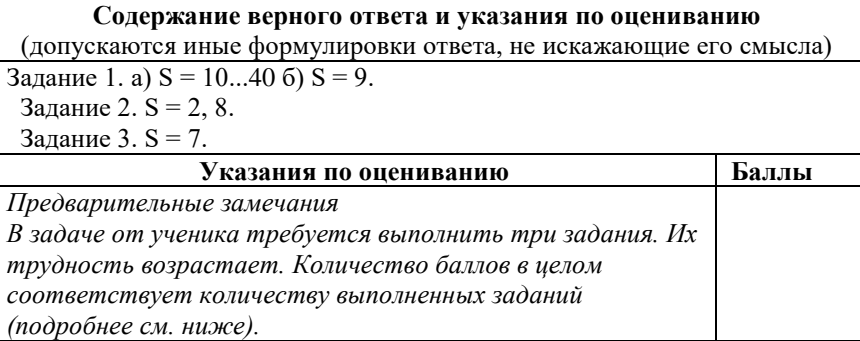

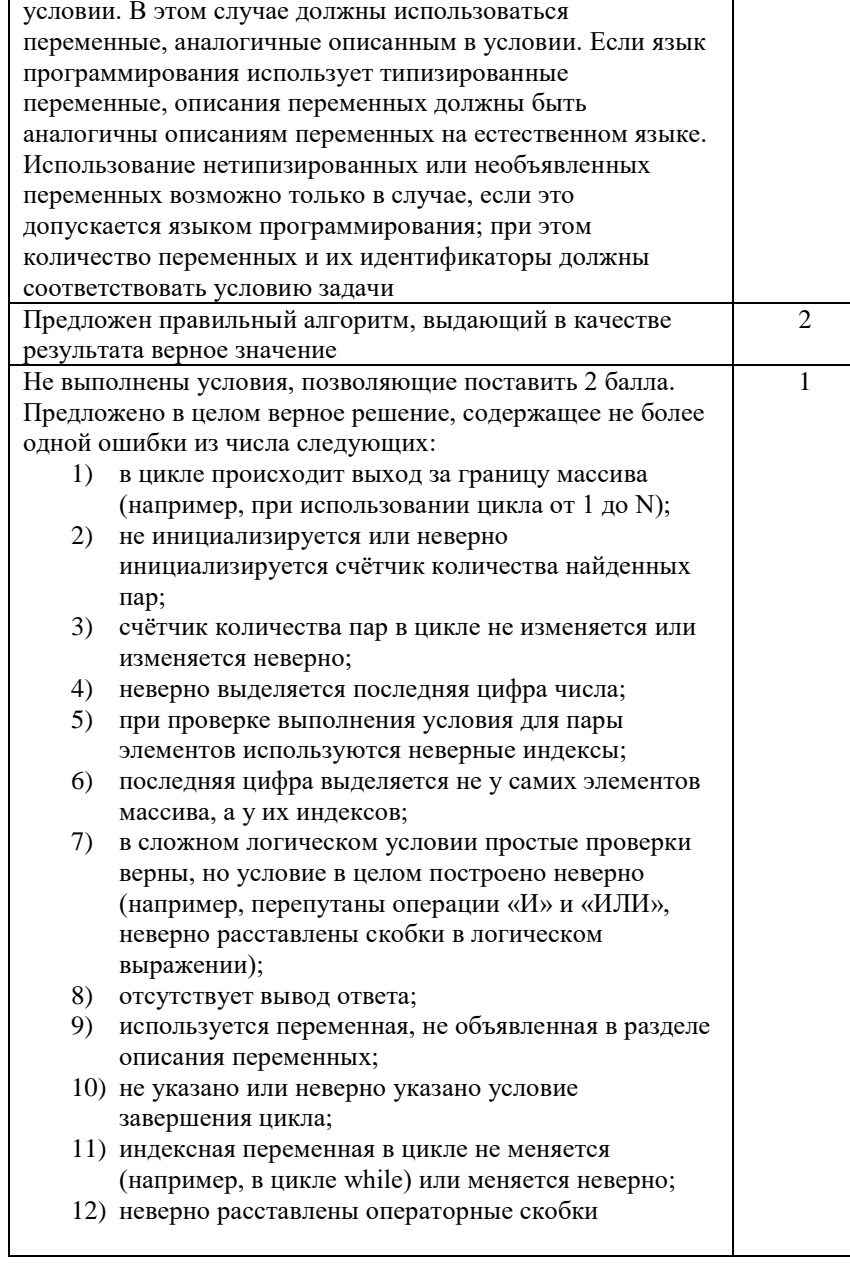

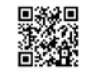

ТРЕНИРОВОЧНЫЙ

PEHNPOBOUHPIN KNN Nº190902

 $\blacksquare$ 

ᅥ

КИМ №190902

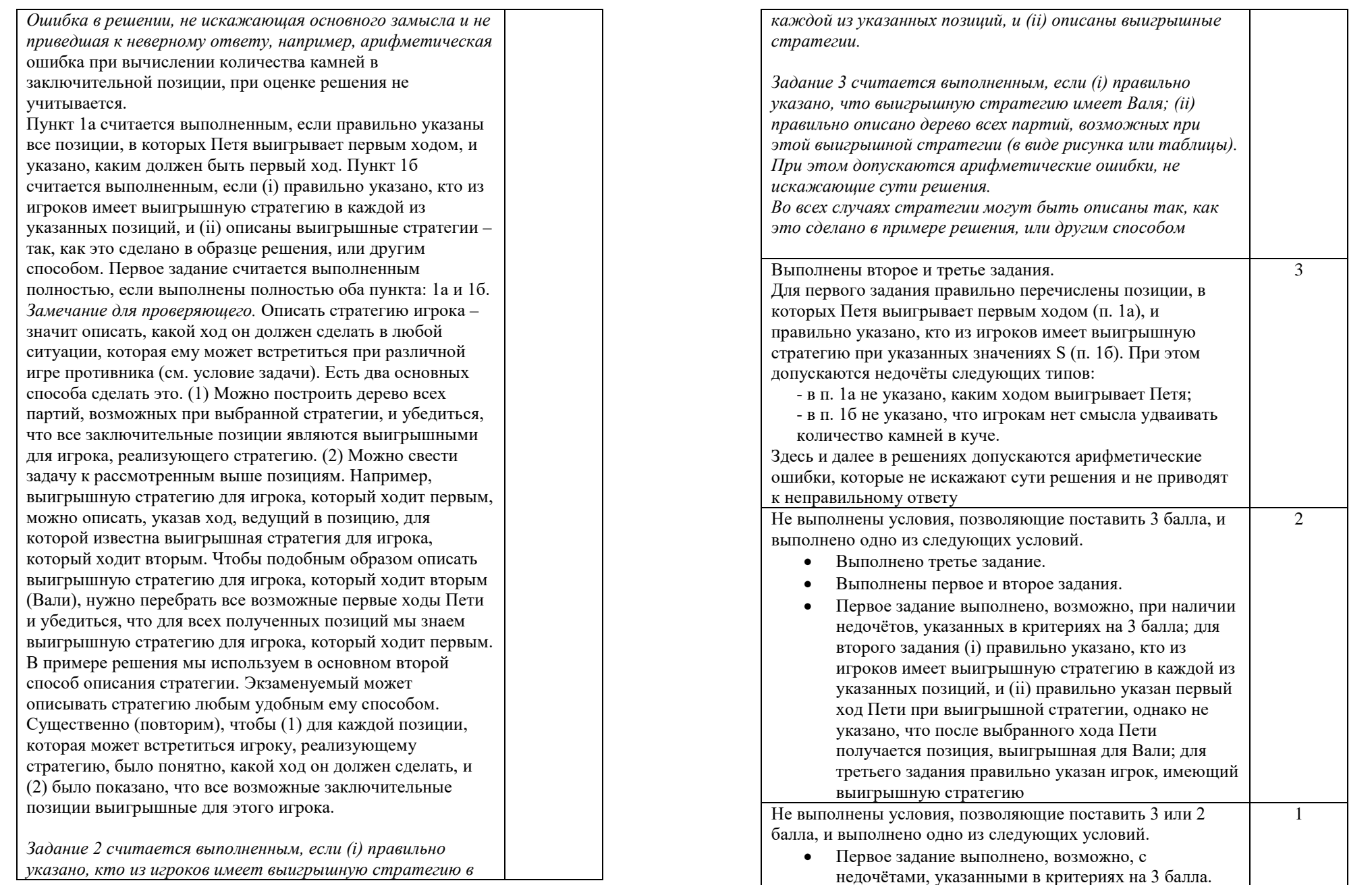

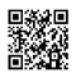

A BATAN DI KAWAN KAWAN BI KAWA NA KAWA NA MARAT DI KAWA NA MARAT DI KAWA NA MARAT DI KAWA NA MARAT DI KAWA NA

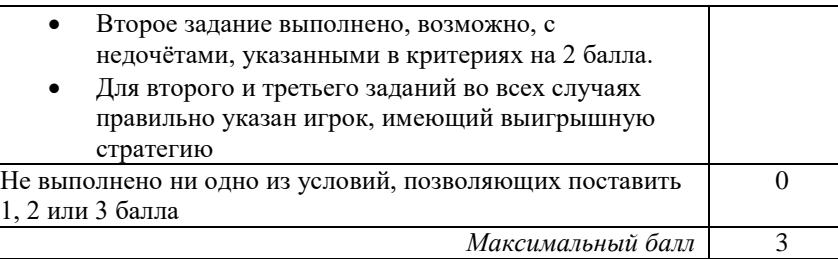

По каналу связи каждые 5 минут передаётся положительное целое число – текущее показание робота R2D2. Количество передаваемых чисел в серии известно и не превышает 1000, при этом все числа не превышают 1000. Временем, в течение которого происходит передача, можно пренебречь. **27**

Необходимо вычислить минимальное чётное произведение двух показаний, между моментами передачи которых прошло не менее 25 минут. Если получить такое произведение не удаётся, вывести ответ «NO».

### **Описание входных и выходных данных**

Входные данные представлены следующим образом. В первой строке задаётся число N – общее количество показаний прибора. Гарантируется, что N > 5. В каждой из следующих N строк задаётся одно положительное целое число – очередное показание прибора.

Пример входных данных:

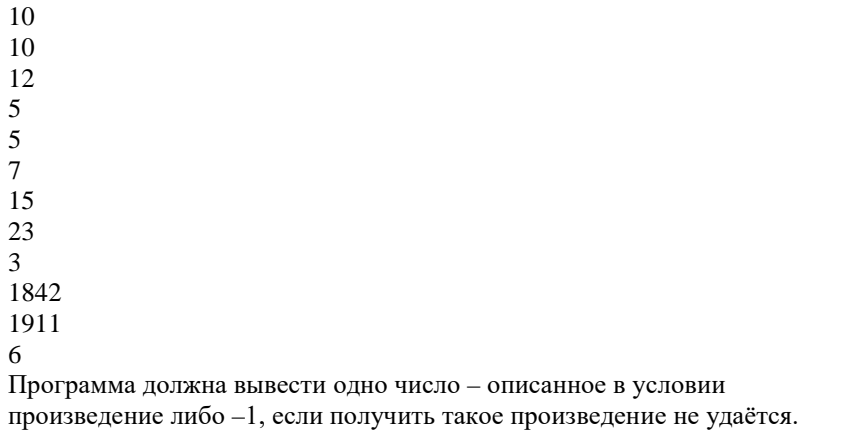

*Пример выходных данных для приведённого выше примера входных данных:* 30

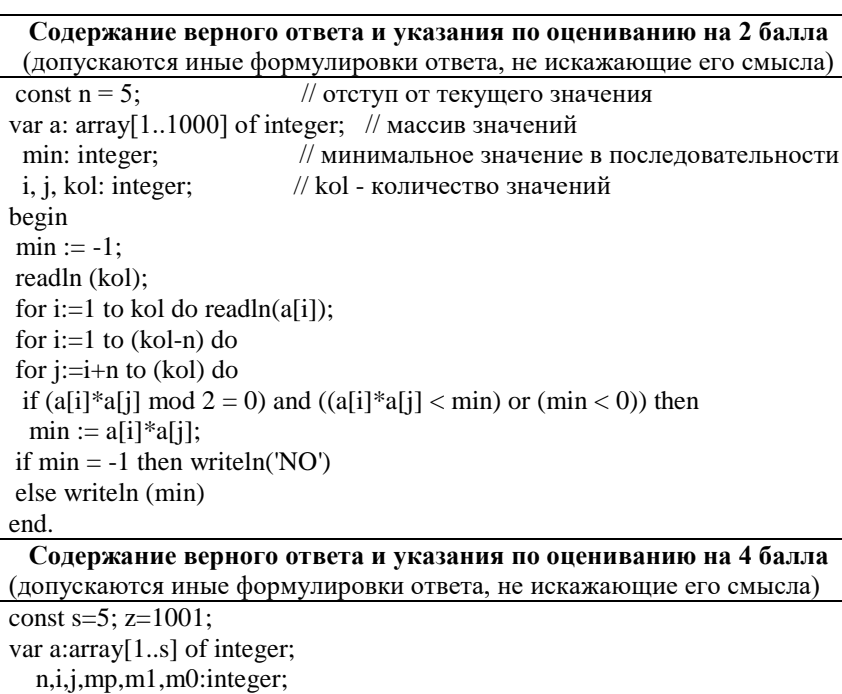

begin read(n): m0:=z; m1:=z; mp:=z\*z; for i:=1 to s do read( $a[i]$ ); for  $i:=s+1$  to n do begin if (a[1] mod 2< $>$ 0) and (a[1]<m1) then m1:=a[1]; if (a[1] mod 2=0) and (a[1] <m0) then m0:=a[1]; for j:=1 to s-1 do a[j]:=a[j+1]; read $(a[s]$ : if a[s]\*m0 $\leq$ mp then mp:=a[s]\*m0; if (a[s] mod 2=0) and (a[s]\*m1<mp) then mp:=a[s]\*m1; end; if mp=z\*z then writeln('NO') else writeln(mp); end. **Указания по оцениванию Баллы**

**Предварительные замечания.** 1. В задаче есть два задания (А и Б). Соответственно, ученик может представить две программы. В каждой из программ

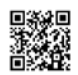

ТРЕНИРОВОЧНЫЙ

 $\blacksquare$ 

КИМ №190902

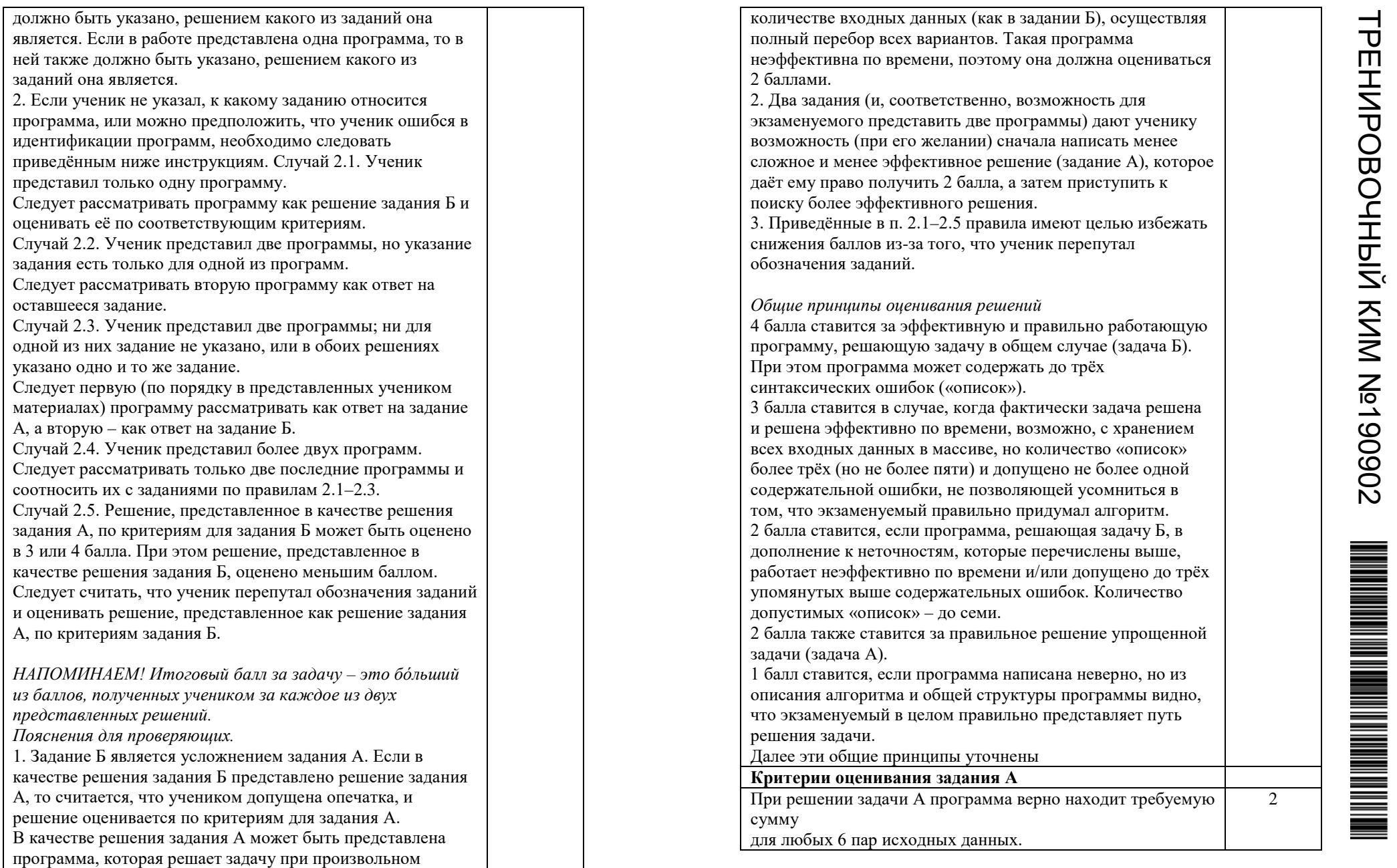

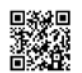

ТРЕНИРОВОЧНЫЙ

TPEHNPOBOUHPIN KNM Nº190902

 $\blacksquare$ 

КИМ №190902

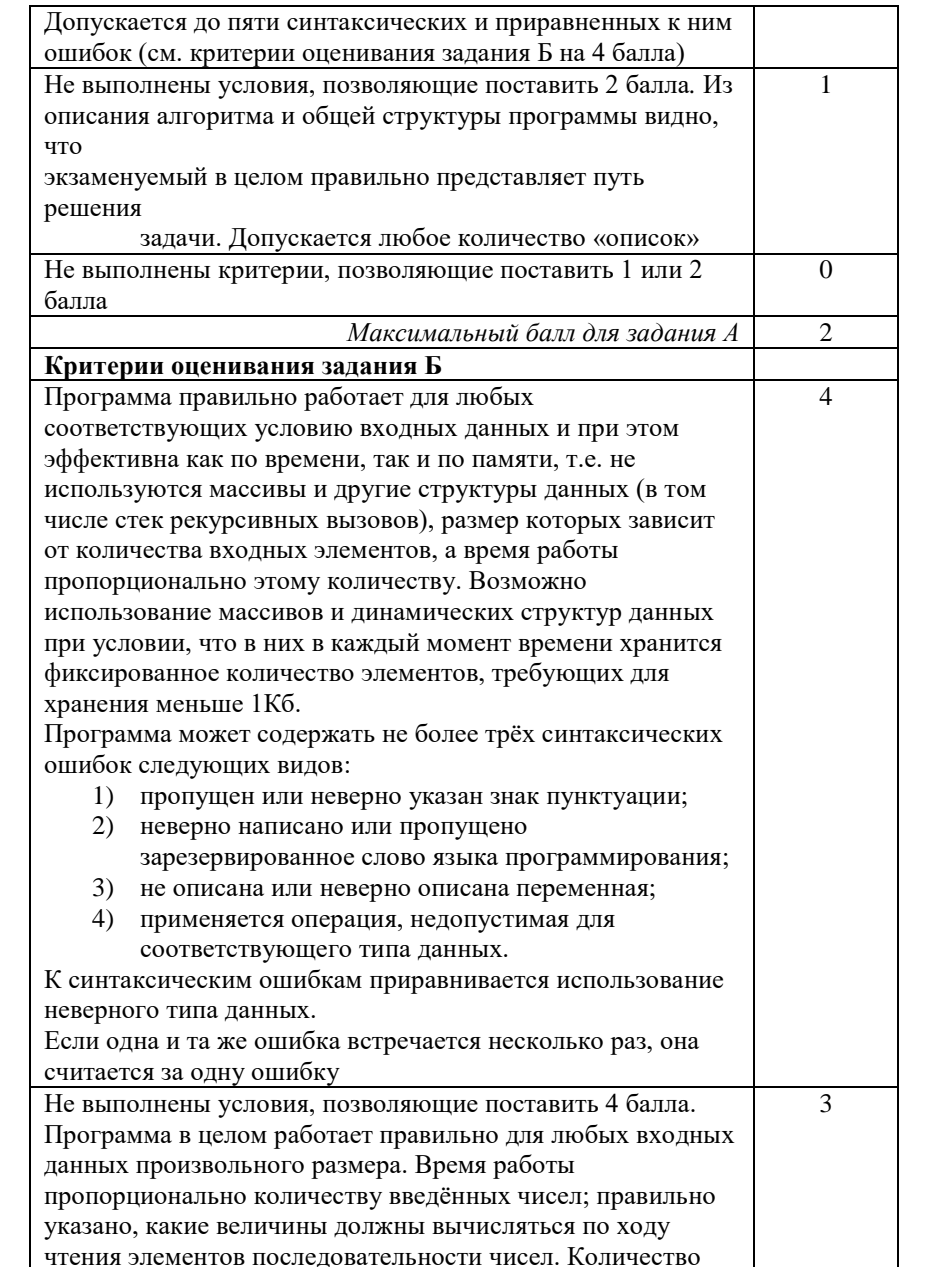

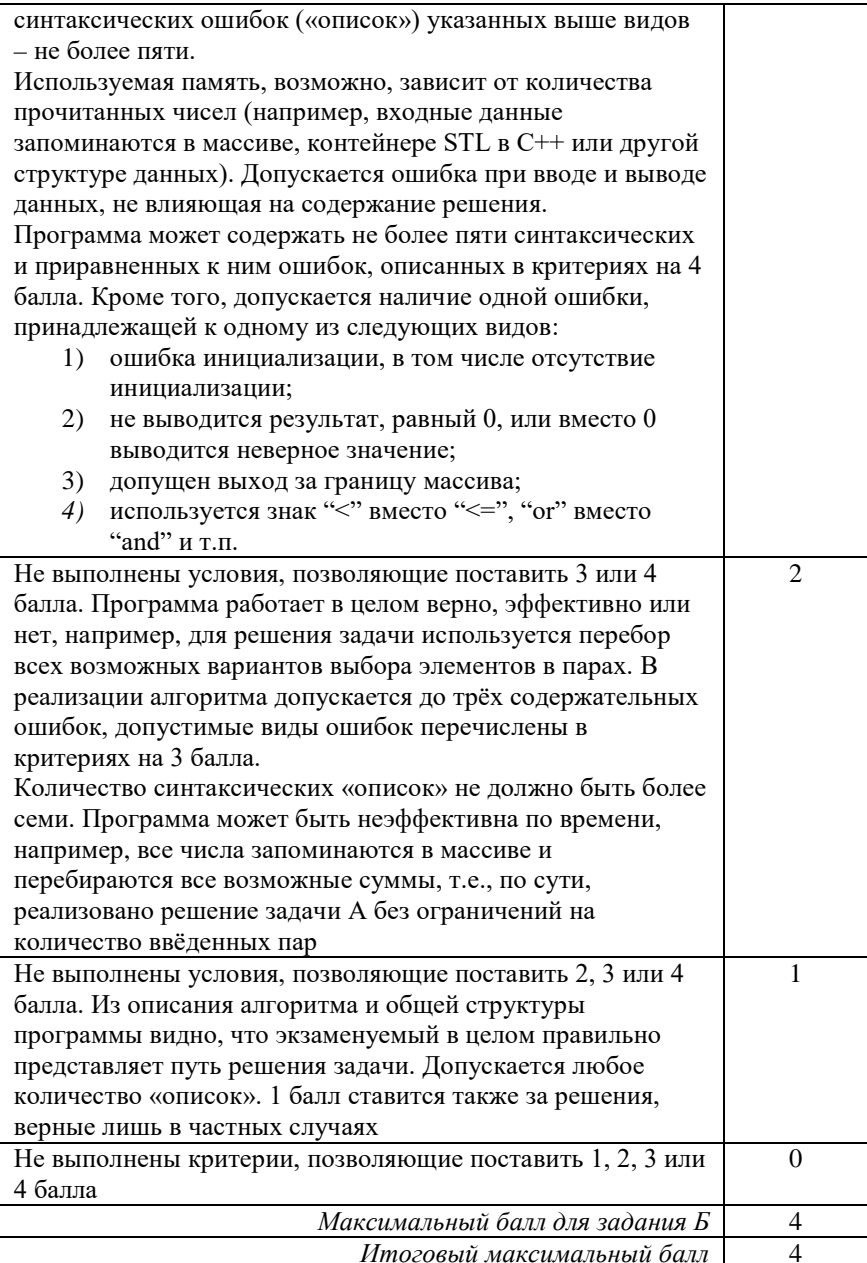

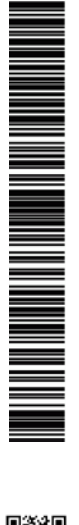

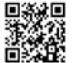